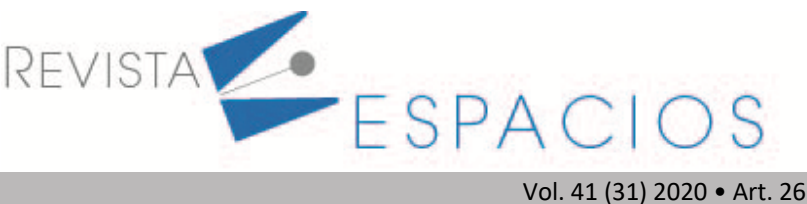

**Recibido**/Received: 23/06/2020 • **Aprobado**/Approved: 27/07/2020 • **Publicado**/Published: 20/08/2020

# **Enseñando el planeamiento de la expansión de redes de transmisión usando el software GAMS**

**Teaching the transmission network expansion planning using GAMS software**

SALDARRIAGA, Sergio D.<sup>1</sup> LÓPEZ-LEZAMA, Jesús M. 2 MUÑOZ-GALEANO, Nicolás<sup>3</sup>

#### **Resumen**

Este artículo presenta una metodología para la enseñanza del problema de planeación de la expansión de transmisión (PET) en programas de ingeniería eléctrica, electrónica y afines. Inicialmente, se explican los fundamentos del PET y su formulación matemática clásica, luego se introducen los conceptos principales del software GAMS y finalmente se propone un proyecto de aula en el que los estudiantes deberán resolver el PET considerando el efecto de la generación distribuida y diferentes costos de los activos de transmisión.

**Palabras clave**: enseñanza, planeamiento, sistemas de potencia, GAMS

#### **Abstract**

This paper presents a methodology for teaching the transmission expansion planning (TEP) problem in electrical, electronic and related engineering programs. Initially, the fundamentals of TEP and its classical mathematical formulation are explained, then the main concepts of the GAMS software are introduced and finally a classroom project is assigned in which students must solve the TEP considering the effect of distributed generation and different costs of transmission assets. **key words**: teaching, planning, power systems, GAMS

#### **1. Introducción**

El planeamiento de la expansión de la transmisión (PET)es un problema clásico asociado a los sistemas de potencia que consiste en determinar los nuevos elementos de red necesarios para atender una demanda futura a mínimo costo. El PET debe garantizar la atención de la demanda de forma económica, cumpliendo con criterios de confiabilidad y seguridad establecidos por el ente planeador y el regulador (Saldarriaga-Zuluaga, López-Lezama y Muñoz-Galeano, 2018). En el PET se deben considerar diversas variables como la proyección de la demanda en el horizonte de planeamiento y la disponibilidad de los recursos de generación (Haghighat y Zeng, 2018). El PET suele abordarse en las empresas del sector eléctrico en equipos de trabajo interdiciplinario que reciben información referente a la demanda poyectada, la normativa de operación del sistema y los recursos disponiblies para realizar su expansión. La figura 1 sirve para ilustrar de forma genérica el proceso del PET. En este caso se tienen dos sitemas de potencia (figura 1a y figura 1b). El sistema de potencia de la izquierda (figura

<sup>1</sup> Profesor. Departamento de Eléctrica . Intitución Universitaria Pascual Bravo. s.saldarriagazu@pascualbravo.edu.co

<sup>2</sup> Profesor. Departamento de Ingenieria Eléctrica . Universidad de Antioquia. jmaria.lopez@udea.edu.co

<sup>3</sup> Profesor. Departamento de Ingenieria Eléctrica . Universidad de Antioquia. nicolas.munoz@udea.edu.co

1a) representa el sistema actual. Este cuenta con los generadores G1 y G2 que atienden las demandas D1 y D2; sin embargo, se tiene proyectado el creicimento de la demanda acutal (D1 y D2) y dos demandas futuras indiadas como D3 y D4 (en línea punteada), que también deberán ser atendidas. El sistema de potencia de la derecha (figura 1b) ilustra, en líneas punteadas, las posibles opciones de expansión con que cuenta el planeador. En este caso, las demandas futuras podrían ser atendias localmente por los nuevos generadores G3 y G4, pero también podrían ser atendidas por G1 y G2 si estos cuentan con suficiente capacidad y se hacen los refuerzos necesarios en la red. De hecho, dependiendo de los valores de las demandas y la capacidad de las líneas de transmisión y los generadores, existen diferentes combinaciones de expansión que podrían atender la demanda futura, como por ejemplo la combianción de algunos refuerzos de red y solamente uno de los dos nuevos generadores. Es importante mencionar que al evaluar la red futura se deben cumplir las restricciones de transporte de red y los límites de generación. Dentro de todas las posibles combinaciones de expansión el planeador debe decidir cual de todas es las más económica y además cumple con las restricciones. Una solución intuitiva podría ser evaluar todas las posibles configuraciones y seleccionar la más económica; sin embargo, el número de combinaciones es prohibitivo incluso en sistemas de pequeño porte.

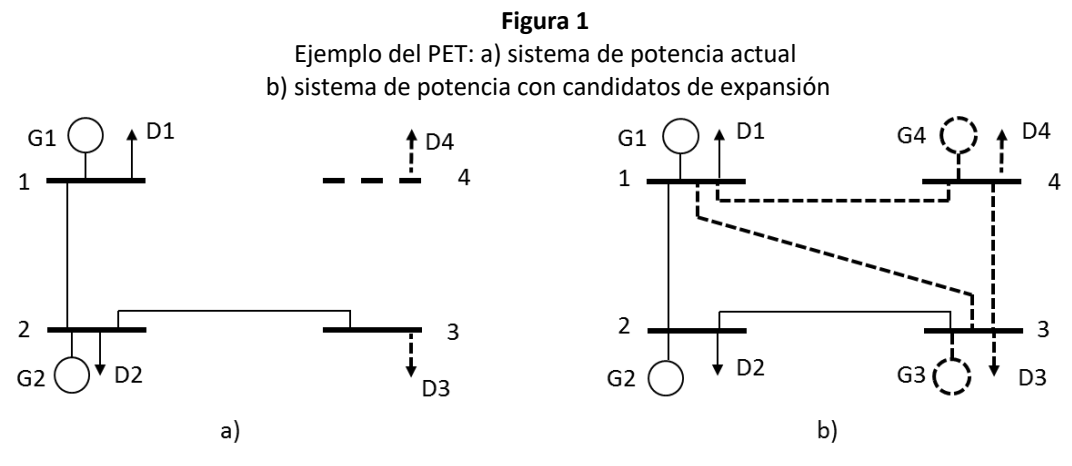

Fuente: Elaboración propia

En la literatura técnica se han planteado diferentes modelos y técnicas de solución para abordar el PET. Los modelos más aproximados a la realidad corresponden a problemas de programación no lineal entera mixta. Es decir, involucran funciones no lineales como también variables de decisión de naturaleza real y entera. Un ejemplo de estos es el PET que incluye el modelo AC de la red de transmisión (Rider, García y Romero, 2007). Por otro lado, al simplificar la representación de la red se obtiene un modelo de programación lineal entero mixto que se puede solucionar mediante programación matemática clásica a través de software de optimización comercial. Este último caso es el que se aborda en este artículo. Con respecto a las técnicas de solución, el PET puede abordarse usando optimización clásica, técnicas metaheurísticas e híbridas. Dentro de las técnicas clásicas se encuentran los métodos de descomposición, programación no lineal, programación cuadrática y programación dinámica (Latorre et al., 2003). Por otro lado, las técnicas metaheurísticas incluyen algoritmos evolutivos (Romero, Rider y Silva, 2007), búsqueda tabú (Sun et al., 2017) y enjambre de partículas (Huang y Dinavahi, 2017). Tambien existen diferentes variantes que se pueden aplicar al PET, por ejemplo en (Tejada-Arango, López-Lezama y Rider, 2014) se presenta un modelo de PET que incluye reconfiguración de circuitos existentes como estrategia de planeación. Los autores muestran que la inclusión de reconfiguraciones como candidatos adicionales al problema de expansión pueden reducir los costos de inversión del PET. En (Saldarriaga-Zuluaga, López-Lezama y Muñoz-Galeano, 2018) se presenta un modelo integrado de planeamiento de la expansión de generación y transmisión considerando restricciones de seguridad.

En (Moreira et al., 2017) se presenta un modelo de PET que tienen en cuenta la inclusión de fuentes de energía renovables a gran escala. En (Ranjbar, Hosseini y Zareipour, 2020), los autores proponen un modelo de planificación conjunta entre líneas de transmisión y generación distribuida (GD). En (Zhuo et al., 2019) se presenta un modelo de expansión que considera fuentes de energía renovable variables eólicas y solares; la metodología considera como candidatos de expansión líneas de corriente directa y de corriente alterna. En (Zhou et al., 2019), se proponen un modelo que considera alta integración de energía eólica y considera los desastres naturales en un análisis de contingencias. En (Matute, Torres y Castro, 2019), se estudia el impacto económico de la GD en el problema de PET, incluyendo también el costo de las pérdidas de la red de transmisión. El problema se formula como un problema de programación no lineal entera mixta y se resuelve utilizando optimización de enjambre de partículas.

Como se puede evidenciar en la literatura técnia reciente el PET es un problema actual de los sistemas de potencia y su comprensión es de vital importancia en los cursos de ingeniería eléctrica, energética y afines. Este artículo tiene como objetivo ilustrar la enseñanza del PET mediante una metodología paso a paso para facilitar su comprensión. Si bien se ha seleccionado como caso de estudio una formulación clásica del PET usando un modelo lineal de la red, esta cuenta con los elementos conceptuales suficientes para abordar modelos más complejos. Además, se incluye en su formulación, el efecto de la GD puesto que los futuros profesionales se verán enfrentados a la masificación de este tipo de tecnologías y su instalación en los sistemas de potencia.

La estructura de este artículo es la siguiente: en la Sección 2 se describe la metodología paso a paso para la enseñanza del PET; en la Sección 3 se presentan los resultados de simulación aplicando la metodología propuesta y finalmente, en la Sección 4 se presentan las conclusiones del artículo.

# **2. Metodología para enseñar el PET**

La metodologia para enseñar el PET inicia con la comprensión de su formulación matemática para su posterior simulación en un software comercial y aplicación de sus variantes. La metodología propuesta consta de 5 pasos. 1) El primer paso corresponde a la elección del tipo de modelo o formulación matemática del PET. 2) El segundo paso corresponde en plantear la función objetivo. 3) El tercer paso consiste en determinar las restricciones del problema. 4) El cuarto paso es la selección del sistema de prueba. 5) El quinto paso es la formulación y solución del problema en el software GAMS.

## **2.1. Paso1: elección del tipo de modelo**

En la literatura técnica existen básicamente cinco tipos de modelos del PET: modelo de transporte, modelo de flujo de potencia DC, modelo híbrido, modelo disyuntivo y modelo AC. A continuación se describen dichos modelos (Latorre et al., 2003): 1) Modelo de transporte: El modelo de transporte considera solo la primera ley de Kirchhoff, la cual establece que la sumatoria de flujos de potencia que llegan a una barra es igual a la sumatoria de flujos de potencia que salen de esta. 2) Modelo DC: El modelo DC considera las dos leyes de Kirchhoff. La primera ley de Kirchhoff se debe cumplir en todas las barras del sistema y la segunda ley se debe satisfacer en todos los lazos existentes. Este es el modelo más comúnmente utilizado en la solución del PET. 3) Modelo Híbrido: El modelo híbrido es una mezcla entre el modelo DC y el modelo de transporte. Lo que debe satisfacer el modelo es que se cumpla la primera ley de Kirchhoff en todas las barras del sistema y la segunda ley de Kirchhoff solamente en aquellos lazos que ya existen en la configuración base. 4) Modelo Disyuntivo: El uso del modelo DC para el PET implica resolver un problema de programación no lineal entero mixto. Sin embargo, es posible transformar este modelo en un problema cuya formulación matemática corresponda a un problema lineal entero mixto. Esto es posible al transformar un problema no lineal cuadrático con variables binarias y reales, en un problema lineal con variables binarias y reales, usando una transformación que permite separar los términos cuadráticos en relaciones lineales. El resultado final de esta transformación es el llamado modelo lineal

disyuntivo, y su solución es igual a la del modelo DC. 5) Modelo AC: El modelo AC de la red considera el efecto de las tensiones y la potencia reactiva, por lo que es una representación más realista de la misma. Sin embargo, su uso en el PET no es tan común, ya que agrega complejidad matemática a la formulación del problema. Una de las ventajas de la formulación AC es que se pueden obtener soluciones más aproximadas a la realidad. En este artículo se ha seleccionado el modelo DC, pues como ya se mencionó es el más cutilizado en la literatura técnica y cuenta con los elementos conceptuales necesarios para abordar otro tipo de modelos.

#### **2.2. Paso 2: planteamiento de la función objetivo**

La función objetivo dada por la ecuación (1) consiste en la minimización de los costos de inversíon y operación que es lo típico de los proyectos de ingeniería; sin embargo, puede ser modificada de acuerdo a las necesidades que se tengan o a la rigurosidad que se le quiera dar a la solución del problema. Por ejemplo, otras funciones objetivo del PET pueden ser la minimización de emisiones contaminantes o la maximización del beneficio social neto. En la ecuación (1), los primeros dos términos representan los costos de inversión para nuevas líneas y generadores, respectivamente. En este caso,  $z_k$  y  $w_l$  variables binarias se usan para indicar la existencia de nuevos generadores y líneas, respectivamente, mientras que  $c_l$  y  $c_k$  indican los costos de inversión de una nueva línea y generador, respectivamente. El tercer y cuarto término indican el costo de operación de generadores nuevos y existentes, respectivamente. En este caso  $co_k$  y  $g_{ki}$  representan el costo de operación y la potencia que entrega el generador *k*, respectivamente. Finalmente, el último término representa el costo de la demanda no atendida.  $DNA_i$  indica la demanda que no puede ser atendida en la barra i y  $C_{DNA i}$  el costo de esta demanda. Es importante resaltar que el costo de la demanda no atendidad debe ser superior al costo de generación o instalación de nuevos elementos en la red, pues la expansión de la misma se hace precisamente para atender la nueva demanda.

$$
Min: f \circ = \sum_{ij \in \Omega_{ln}} c_i w_i + \sum_{k \in \Omega_{gn}} c_k z_k + \sum_{k \in \Omega_{gn}} c \circ_k g_{ki} z_k + \sum_{k \in \Omega_g} c \circ_k g_{ki} + \sum_{i \in \Omega_b} DNA_i C_{DNAi} \tag{1}
$$

#### **2.3. Paso 3: determinación de las restricciones del problema**

Esta sección muestra las restricciones típicas del PET (balance de potencias y límites en elementos existentes y nuevos). No obstante, se pueden plantear restricciones adicionales de acuerdo a requerimientos específicos. La restricción (2) representa la ecuación de balance de potencias nodal. Básicamente esta ecuación se utiliza para hacer cumplir la primera ley de Kirchhoff. Los flujos que llegan al nodo *i* (primeros dos términos en paréntesis) menos los flujos que salen del mismo nodo (tercer y cuarto término en paréntesis) más la generación (quinto término) menos la demanda no atendida, debe ser igual a la demanda nodal. En este caso  $d_i$  indica la demanda de la barra i, mientras que  $f_{lii}$  indica el flujo de potencia que va de la línea *j* hacia la línea *i*. Estos índices cambian de posición si se quiere indicar el flujo en dirección contraria. Por otro lado, los flujos en las líneas nuevas (en cualquier dirección) van acompañados de la varible binaria  $w_l$  que indica la existencia o no de dicha línea. La Figura 2 ilsutra el balance de potencias nodal en la barra 3 de un sistema de potencia de 4 barras. En este caso las potencias que llegan al nodo se indican en azul, mientras las potencias que salen del nodo se inican en rojo. Note que la demanda no atendida se ilustra en la misma dirección de la generación (entrando al nodo).

$$
\left(\sum_{l\in\Omega_l} f_{lji} + \sum_{l\in\Omega_{ln}} f_{lji} w_l\right) - \left(\sum_{l\in\Omega_l} f_{lij} + \sum_{l\in\Omega_{ln}} f_{lij} w_l\right) + \sum_{l\in(\Omega_g \cup \Omega_{gn})} g_{ki} + DNA_i = d_i; \ \forall i \in \Omega_b \tag{2}
$$

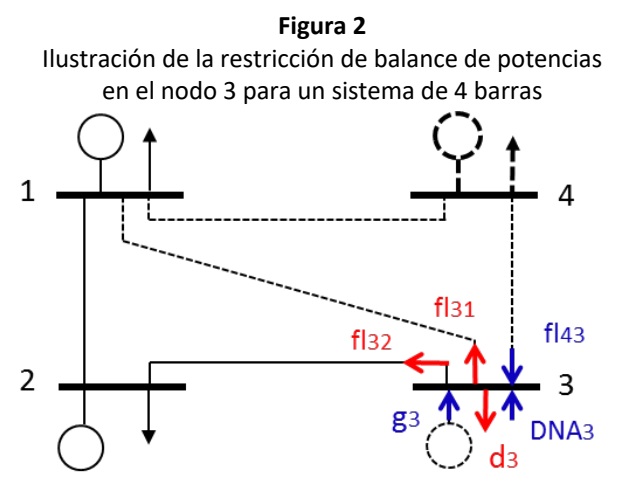

Fuente: Elaboración propia

La restricción dada por la ecuación (3) modela los flujos de carga para las líneas existentes, mientras las restricciones (4) y (5) representan los flujos de carga para las líneas en los corredores donde puede haber expansión de la red. En el modelo DC el flujo de potencia en una línea que conecta los nodos *i, j* está dado por la diferencia angular  $\theta_i-\theta_j$  dividida por la reactancia de la línea, dada por  $x_l^{pu}$ . En este caso, se debe multiplicar por la potenia base  $S_{base}$  para obtener el valor del flujo en MW. Note que las ecuaciones (4) y (5) están diseñadas de tal forma que si  $w_l$  toma el valor de 1, se cumple la restricción (3) en las nuevas líneas. En este caso,  $\bar{\theta}$  indica el limite de apertura angular.

$$
f_{lij} = S_{base} \frac{(\theta_i - \theta_j)}{x_l^{pu}} \; ; \; \forall l \in \Omega_l \tag{3}
$$

$$
\frac{f_{lij}x_l^{pu}}{S_{base}} - (\theta_i - \theta_j) \le 2\bar{\theta}(1 - w_l); \quad \forall l \in \Omega_{ln}
$$
\n(4)

$$
\frac{f_{lij}x_l^{pu}}{S_{base}} - (\theta_i - \theta_j) \ge -2\bar{\theta}(1 - w_l); \quad \forall l \in \Omega_{ln}
$$
\n
$$
(5)
$$

Las restricciones (6) y (7) representan los límites mínimos y máximos de la generación existente y nueva, respectivamente. Por simplicidad el límite mínimo de generación se asume como cero. Note que el límite máximo de generación para los generadores nuevos (dado por  $\bar{g}_k$ ), se multiplica por la variable binaria  $z_k$  que indica la existencia del mismo.

$$
0 \le g_{ki} \le \bar{g}_k; \quad \forall k \in \Omega_g \tag{6}
$$

$$
0 \le g_{ki} \le \bar{g}_k z_k; \quad \forall k \in \Omega_{gn} \tag{7}
$$

Las restricciones (8) y (9) limitan el flujo de potencia en las líneas existentes y las nuevas, respectivamente. Note que los límites de potenia son iguales en ambas direcciones del flujo. Por otro lado, para las líneas nuevas se debe utilizar la variable binaria  $w_l$  en la restricción de flujo. La restricción (10) representa los límites máximos de los ángulos de las barras. Las restricciones (11) y (12) consideran la naturaleza binaria de las variables de decisión para la inversión en líneas y generadores, respectivamente. Finalmente, la restricción (13) indica que el ángulo de la barra de referencia debe ser cero.

$$
-\bar{f}_l \le f_{lij} \le \bar{f}_l; \qquad \forall l \in \Omega_l \tag{8}
$$

 $-\bar{f}_l w_l \le f_{lij} \le \bar{f}_l w_l; \quad \forall l \in \Omega_{ln}$  (9)

$$
-\bar{\theta} \le \theta_i \le \bar{\theta}; \quad \forall i \in \Omega_b \tag{10}
$$

$$
w_l \, binario; \quad \forall l \in \Omega_{ln} \tag{11}
$$

$$
z_k \text{ binario;} \quad \forall k \in \Omega_{an} \tag{12}
$$

$$
\theta_i = 0; \quad \forall i \in \Omega_b, \qquad i = ref \tag{13}
$$

El modelo dado por las ecuaciones (1)-(13) es un problema de programación lineal entera mixta que puede ser solucionado mediante un software de optimización comercial como se verá en la sección 3.

## **2.4. Paso 4: selección del sistema de prueba**

En la industria eléctrica los ingenieros enargados del PET aplican la metodología al sistema de potencia que requiere la expansión. Sin embargo, dado que en este artículo se presenta una metodología para el aprendizaje del PET y normalmente no se dispone información de sistemas de potencia reales, se requiere la elección de algún sistema de prueba que se encuentre disponible. Los sistemas disponibles para pruebas se encentran publicados en la literatura especializada y normalmente la elección depende del tipo de análisis a realizar. Los sistemas de prueba suministran la topología del sistema de potencia con sus características: 1) número de barras que incluyen los nodos de generación y carga con sus respectivas potencias activa y reactiva y además sus respectivos voltajes, y 2) enlaces o líneas de transmisiónque incluyen las resistencia y reactancias dadas en pu, capacidad en MW, y longitud de la línea de transmisión en millas. Uno de los sistemas más difundidos es el sistema Garver de 6 barras que fue publicado en 1970 que es fuente de numerosos investigaciones y que aún se encuentra vigente para analisis y estudios en sistemas de potencia. También, se encuentran reportados varios sistemas de prueba de la IEEE; estos se usan para incorporar análisis más complejos y en ocaciones requieren técnicas de solución más especializadas. Los sistemas de prueba también sirven para validar los analisis que se realizan pudiéndose comparar con análisis previos de otros investigadores.

En este artículo, se eligió el sistema de Garver de 6 barras puesto que es un sistema pequeño y de fácil análisis, adecuado para aplicaciones didáctias. Por otro lado, también se utilizó el sistema IEEE de 24 barras para mostrar que la metodología puede escalarse fácilmente a sistemas de mayor complejidad.

## **2.5. Paso 5: formulación del problema en GAMS y descripción de la herramienta de solución**

Esta sección tiene como objetivo mostrar como se puede formular el problema de optimización en el software GAMS (Castillo-Ron, Conejo-Navarro y Pedregal-Tercero, 2002), el cual es uno de los principales proveedores de herramientas para la industria de la optimización y que permite combinar el lenguaje del álgebra matemática con los conceptos de programación tradicionales para describir y resolver problemas de optimización de manera eficiente. Para empezar a crar un nuevo modelo en GAMS se abre un archivo *.gms*, en dicho archivo se ingresa la formulación del modelo. En este caso se ingresará el modelo presentados en las ecuaciones (1)-(13).

En el mocelo inicialmente se definen los conjuntos (SETs en el programa) de los elementos del sistema de prueba, líneas, generadores, barras, etc. Luego se defien las variables escalares y los parámetros del los elementos del sistema de potencia que se trabajará. Tambien se deben definir la varaibles del problema de PET a modelar, estas puden ser enteras, enteras positivas o binarias. La Figura 3 muestra como se debe ingresar cada uno de los elementos mencionados.

**Figura 3**

Definición de conjuntos parámatros y variables en GAMS

```
SETS
 NDnodos
 G
            generadores
 GE(g)generadores existentes
 GN( q)generadores nuevos
 NDGR(nd, g) localización de generadores en nodos
             lineas
 T.
 LE(nd, nd, 1) lineas existentes
 LN(nd, nd, 1) lineas nuevas
 CN
            características nodos /dem, CosDNA/
 CG
             características generadores /CosInvG, CosOpeG, pmin, pmax, status/
 CL
            características líneas / CosInvL, r, x, flmax, status/
ALIAS (nd, ni, nf);
SCALARS
 SBASE potencia base [MW]
                                                        /100/ANGMAX angulos maximo [Rad]
                                                       /3.17/PARAMETERS
 DATAOD(nd, cn) datos de los nodos
 DATAGEN(g, cg)datos de los generadores
 DATLIN(nd, nd, 1, cl) datos de las líneas
VARIABLES
 COSTO
          función objetivo
                                                  [M$]
 ANG(nd) ángulo de tensión en el nodo
                                                  [rad]
 FL(ni, nf, 1) flujo de potencia
                                                    [MW]POSITIVE VARIABLES
 p(g) Potencia generada por el generador g [MW]
            Demanda no atendida en el nodo nd [MW]
 DNA (nd)
```
Fuente: Elaboración propia

Luego de definir los conjuntos, parámetros y variables se definen las ecuaciones del modelo (función objetivo y las restricciones) como se indica en la Figura 4. Para ingresar la función objetivo se ingresa el nombre dado en la definición seguido por dos puntos y se ingresa las características de la ecuación. En la Figura 4 se puede observar que la función objetivo se definio como FO. Cada restricción tambien se define un nombre por ejemplo la restricción (2) y (3) se definen como PLK y SLKE que significa primera ley de kirchhoff y segunda ley de kirchhoff líneas existentes respectivamente.

**Figura 4** Función objetivo y restricciones en GAMS

| \$INCLUDE DatosGarver.cms  |                                                                                                    |  |  |  |
|----------------------------|----------------------------------------------------------------------------------------------------|--|--|--|
| FO.                        | $COSTO = E = SUM[1n, DATHIN(1n, 'CosInvL') * w(1n)]$<br>+ SUM [qn, DATGEN (qn, 'CosInvG') *z (qn) ]<br>+ SUM [q, DATGEN(g, 'CosOpeG') *p(g)]<br>+ SUM [nd, DATNOD (nd, 'CosDNA') *DNA (nd) ] ;                                                 |  |  |  |
| $PLK(nd)$ .                | SUM[NDER(nd, q), p(q)]<br>$+$ DNA (nd)<br>$+$ SUM [LN (ni, nd, 1), FL (ni, nd, 1)]<br>$-$ SUM [LN (nd, nf, 1), FL (nd, nf, 1)]<br>$+$ SUM [LE (ni, nd, 1), FL (ni, nd, 1)]<br>$-$ SUM (LE (nd, nf, 1), FL (nd, nf, 1) $E=$ DATNOD (nd, 'dem'); |  |  |  |
|                            | SLKE(le(ni, nf, 1)), FL(ni, nf, 1) = E= (ANG(ni) - ANG(nf))/ DATLIN(ni, nf, 1, 'k') *SBASE;                                                                                                    |  |  |  |
| $SLKN(\ln(n_i, nf, 1))$ .  | FL(ni, nf, 1) = E= (ANG(ni) - ANG(nf))/ DATLIN(ni, nf, 1, 'x') * SBASE;                                                                                                    |  |  |  |
|                            | $SLKN1$ (ln (ni, nf, l)) FL (ni, nf, l) *DATLIN (ni, nf, l, 'x') /SBASE - (ANG (ni) - ANG (nf) ) =L=2 *ANGMAX* (1-w (ni, nf, l));                                                                                                    |  |  |  |
| $SLKN2$ (ln(ni, nf, l))    | $FL(ni,nf,1) * DATLIN(ni,nf,1,'x') / SBASE - (ANG(ni) - ANG(nf)) = G = -2 * ANGMAX * (1-w(ni,nf,1))$ ;                                                                                                    |  |  |  |
|                            | FLMAXE(le(ni, nf, 1)) FL(ni, nf, 1) = L= DATLIN(ni, nf, 1, 'flmax');                                                                                                    |  |  |  |
|                            | FLMAXN(LN(ni,nf,1)), FL(ni,nf,1) = L= DATLIN(ni,nf,1,'flmax')*w(ni,nf,1);                                                                                                    |  |  |  |
|                            | FLMINE (LE $(ni, nf, 1)$ ), FL $(ni, nf, 1)$ =G= - DATLIN( $ni, nf, 1$ , 'flmax');                                                                                                    |  |  |  |
|                            | FLMINN (LN $(ni, nf, l)$ ) FL $(ni, nf, l)$ = G= - DATLIN $(ni, nf, l, 'flmax')$ *w $(ni, nf, l)$ ;                                                                                                    |  |  |  |
| $PLMAXE$ (qe)              | $p(qe) = L = \text{DATGEN}(qe, 'pmax')$ ;                                                                                                    |  |  |  |
| $PLMAXN(\text{on})$        | $p(qn) = L = \text{DATEN}(qn, 'pmax') * z(qn);$                                                                                                    |  |  |  |
| Fuente: Elaboración propia |                                                                                                    |  |  |  |

Finalmente, se procede a ejecutar el modelo una vez formulado en GAMS cada uno de los elementos del problema del PET. Para realizar este proceso se definen las ecuaciones que se consideraran en el modelo y se definene las características como se resolverá el modelo como se presenta en la Figura 5.

```
Figura 5
                              Caracteristicas de solución del modelo GAMS
MODEL PIGT / FO, PLK, SLKE, SLKN1, SLKN2, FLMAXE, FLMAXN, FLMINE, FLMINN, PLMAXE, PLMAXN, PLMINE, PLMINN/
SOLVE PIGT USING MIP MINIMIZING COSTO;
                                       Fuente: Elaboración propia
```
# **3. Resultados**

La metodología propuesta fue aplicada al sistema de prueba Garver y el sistema IEEE de 24 barras. El modelo dado por las ecuaciones (1)-(13) se formuló en GAMS utilizando el optimizador CPLEX. A continuación, se presentan los resultados y análisis de los casos de prueba seleccionados.

#### **3.1. Sistema Garver de 6 barras**

Este sistema cuenta con 6 barras, 2 generadores iniciales y 5 cargas que suman una demanda inicial de 190 MW. Para el escenario futuro se considera la conexión de una barra nueva al sistema, y una demanda futura de 820 MW. Para realizar las pruebas del modelo propuesto, se consideraron como candidatos de expansión todas las combinaciones posibles de corredores entre las 5 barras existentes y la barra nueva. Además, para cada nodo del sistema se consideró la posibilidad de instalar tres tipos de GD como candidatos de expansión en generación. Estos se han indicado como Tipo 1, 2 y 3 con capacidades de 10, 20 y 30MW, respectivamente.

En la Tabla 1 se muestran los resultados obtenidos considerando diferentes costos de GD en Millones de dólares por MW instalado. En la primera columna se presentan los nuevos refuerzos en la red. En la segunda columna se indica el nodo donde se ubica la GD y su capacidad; por ejemplo, N2(10) indica que se debe instalar un generador de 10MW en el nodo 2. La tercera columna ilustra el costo del plan de expansión y la última indica el costo que se ha considerado de instalar la GD.

En la Tabla 1 se puede observar que al considerar un bajo costo de instalación de GD (0.5 M\$/MW) solo se necesita una línea en el corredor 2-3 para atender la demanda futura con un costo de 110M\$. Por otro lado, en la solución original para este sistema reportada en (Tejada-Arango, López-Lezama y Rider, 2014) se requieren 7 nuevas líneas: 4 en el corredor 2-6, dos en el corredor 4-6 y una en el corredor 3-5 con un costo total de 200 M\$. Al aumentar el costo de instalación de la GD se reduce un poco la capacidad instalada de esta y se necesitan dos líneas nuevas como se indica en la Tabla 1. En la Figura 6 se ilustran los diferentes planes de expansión obtenidos. Note que la demanda del nodo 6 siempre es atendida de forma localizada mediante GD, lo cual hace que no sea necesario expandir la red para conectar este nodo con el resto del sistema.

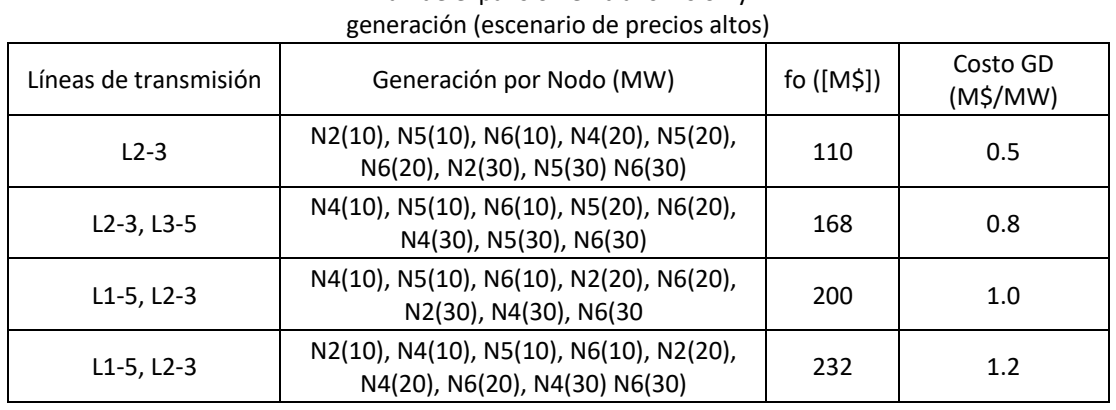

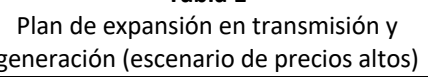

**Tabla 1**

Fuente: Elaboración propia

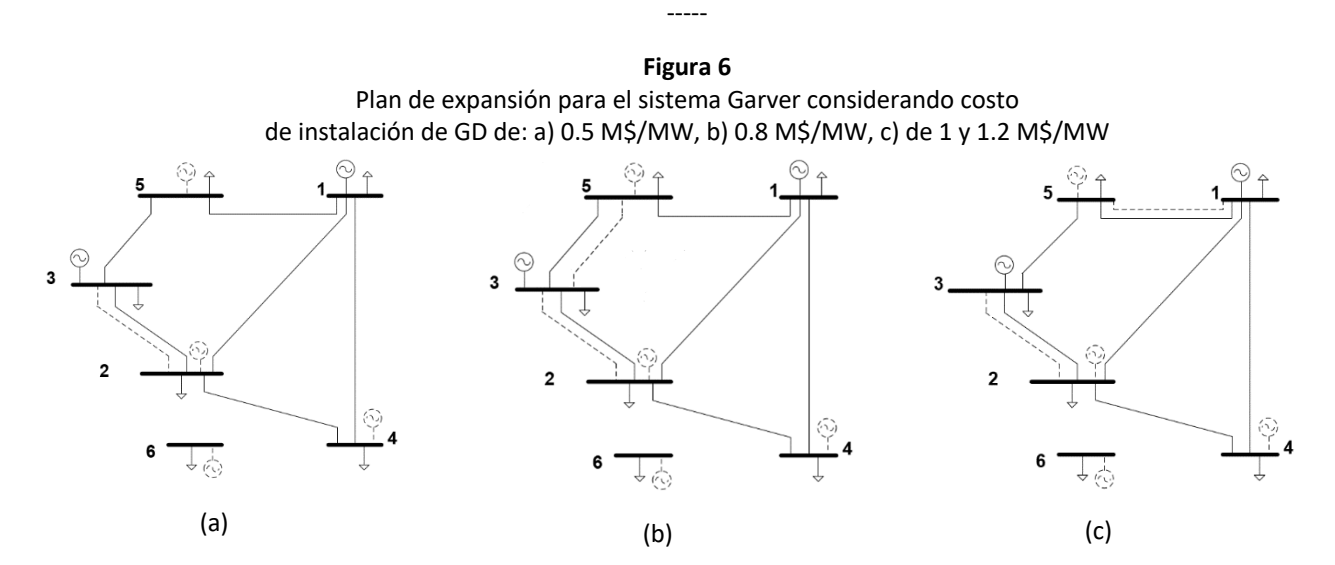

Fuente: Elaboración propia

#### **3.1. Sistema IEEE de 24 barras**

Este sistema cuenta con 24 barras, 38 líneas, 32 generadores y 17 cargas que suman una demanda de 2850 MW. El valor de la carga futura es de 8550 MW, lo que representa tres veces el valor de la demanda actual. Para realizar las pruebas se consideraron los costos y corredores de transmisión detallados en (Romero et al., 2005). Además, para cada nodo del sistema se consideró la posibilidad de instalar tres tipos de GD similares a los considerados para el caso anterior. En la Tabla 2 se presentan los resultados para este sistema. Se puede observar que solo se instala GD en el primer caso, en que el costo de instalación es de 0.5 M\$/MW. Para costos de instalación superiores no aparece GD en el sistema como parte del plan de expansión. Esto se da porque la nueva demanda es suplida a través de la generación convencional mediante los refurezos de la red. En las Figuras 7 y 8 se ilustran los resultados descritos en la Tabla 2.

| Plan de expansion en transmision y generación.                        |                                                                                         |            |                             |  |
|-----------------------------------------------------------------------|-----------------------------------------------------------------------------------------|------------|-----------------------------|--|
| Líneas de transmisión                                                 | Generación por Nodo (MW)                                                                | fo ([M\$]) | <b>Costo GD</b><br>(M\$/MW) |  |
| L3-24, L6-10, L7-8, L14-16, L15-24,<br>L <sub>16</sub> -17            | N5(10), N10(10), N5(20), N6(20),<br>N8(20), N10(20), N5(30), N6(30),<br>N8(30), N10(30) | 354        | 0.5                         |  |
| L3-24, L6-10, L7-8, L10-11, L11-14,<br>L14-16, L14-16, L15-24, L16-17 |                                                                                         | 406        | 0.8a1.2                     |  |

**Tabla 2** Plan de expansión en transmisión y generación.

Fuente: Elaboración propia

-----

**Figura 7** Plan de expansión para el sistema IEEE RTS-24 considerando costo de instalación de GD de 0.5 M\$/MW

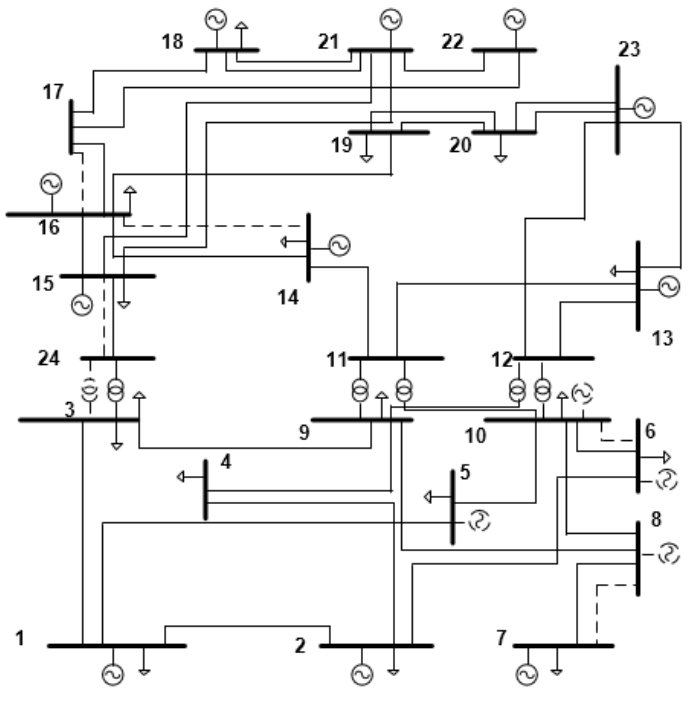

Fuente: Elaboración propia

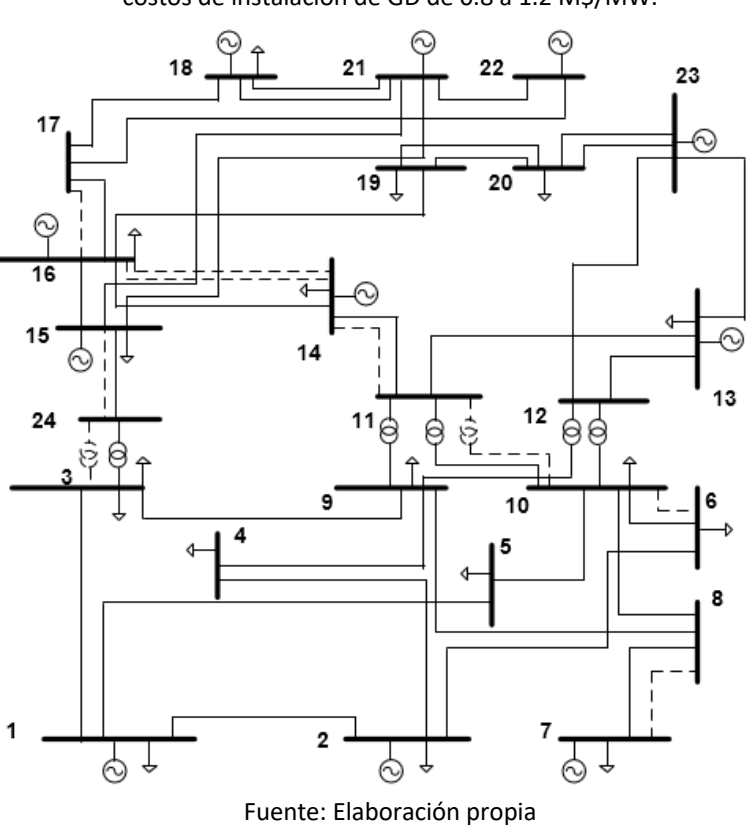

**Figura 8** Plan de expansión para el sistema IEEE RTS-24 considerando costos de instalación de GD de 0.8 a 1.2 M\$/MW.

## **4. Conclusiones**

En este artículo se presentó una metodología paso a paso que permite explicar el PET para estudiantes o profesionales de ingeniería eléctrica, electrónica y afines. La metodologia esta compuesta de siete pasos:

El paso 1 consiste en la elección del tipo de modelo o formulación matemática para la solución del PET entre: modelo de transporte, modelo de flujo de potencia DC, modelo híbrido, modelo disyuntivo y el modelo AC. Cada modelo tiene una formulación matemática estándar diferente. En este caso se ha seleccionado el modelo DC por ser el más utilizado en la literatura técnica.

El paso 2 corresponde en obtener la función objetivo que debe plantearse en términos de la minimización de los costos de inversión para nuevas líneas y generadores, el costo de operación para generadores nuevos y existentes, y el costo de la demanda no atendida. En este paso pueden ser incluidos otros costos de acuerdo a las situaciones particulares que se puedan presentar o de acuerdo a la rigurosidad que se le quiera dar al problema.

El paso 3 consiste en determinar las restricciones del problema a solucionar que generalmente son: balance de potencias nodal, flujos de carga para las líneas existentes, flujos de carga para las líneas en los corredores donde puede haber expansión de la red, límites mínimos y máximos de la generación existente y nueva, límite del flujo de potencia en las líneas existentes y las nuevas, límites máximos de los ángulos de las barras, la naturaleza binaria de las variables de decisión para la inversión en líneas y generadores, y también el ángulo de la barra de referencia debe ser cero.

El paso 4 es la selección del sistema de prueba. En la literatura técnica exiten diferentes sistemas que se usan para probar modelos del PET. Los más conocidos son el sistema Garver y los sistemas IEEE.

El paso 5 consiste en formular y resolver el problema en GAMS. Una variante introducida al PET en este artículo es la ubicación de GD. En este caso se pudo evidenciar que la introducción de GD reduce el número de circuitos necesarios en la red para atender la demanda futura. Esto se debe a que parte de la demanda de la red es atendida de manera localizada. Esto es especialmente cierto cuanto se tienen costos de instalación de GD competitivos. Para costos altos de instalación de GD se pudo observar que esta no afecta el planeamiento de la expansión, pues no es considerada en las soluciones del modelo.

### **Notación**

#### **Conjuntos**

 $\Omega_b$  = conjunto de barras

 $\Omega_l$  = conjunto de líneas existentes

 $\Omega_q$  = conjunto de generadores existentes

 $\Omega_{ln}$ = conjunto de líneas nuevas

 $\Omega_{an}$ = conjunto de generadores nuevos

#### **Parámetros**

 $d_i$ = demanda de la barra *i* [MW]

 $\bar{g}_k$ = generación máxima del generador *k* [MW]

 $c_l$  = costo de inversión de la línea / [\$]

&= costo de inversión del generador *k* [\$/MW]

 $\bar{f}_{l}$ = flujo de potencia máximo en la línea l [MW]

 $x_l^{pu}\hspace{-3pt}$ = reactancia de la línea l [p.u]

 $S_{base}$ = potencia base [MW]

 $\bar{\theta}$ = ángulo de fase máximo [rad]

 $C_{DNA}$ = coto de la demanda no atendida [\$/MW]

#### **Variables**

 $w_i$ = línea nueva l

 $z_k$ = generador nuevo  $k$ 

 $DNA_i$ = demanda no atendida en el nodo *i* [MW]

 $g_{ki}$ = potencia generada por el generador *k* en el nodo i

 $\theta_i$  = ángulo de fase en la barra *i* [rad]

 $f_{lij}$  = flujo de potencia en la línea l conectada entre los nodos *i*, *j* [MW]

#### **Abreviaciones**

- GD= generación distribuida
- PET= planeamiento de la expansión de la transmisión
- PLEM = programación lineal entera mixta

#### **Agradecimientos**

Los autores agradecen al Programa Colombia científica como fuente de financiación, en el marco de las convocatorias Ecosistema científico, contrato No. FP44842- 218-2018, al proyecto de sostenibilidad de la Universidad de Antioquia y a la Institución Universitaria Pascual Bravo.

## **Referencias bibliográficas**

- Castillo-Ron, E., Conejo-Navarro, A.J. y Pedregal-Tercero, P. (2002). Formulación Y Resolución De Modelos De Programación Matemática En Ingeniería Y Ciencia. Ciudad Real, España: Universidad Castilla de la Mancha.
- Haghighat, H. y Zeng B. (2018). Bilevel Mixed Integer Transmission Expansion Planning. IEEE Transactions on Power Systems. 33(6), 7309-7312.
- Huang, S. y Dinavahi, V. (2017). Multi-group particle swarm optimization for transmission expansion planning solution based on LU decomposition. IET Generation, Transmission and Distribution. 11(6), 1434-1442.
- Latorre, G., Cruz, R. D., Areiza, J. M. y Villegas, A. (2003). Classification of publications and models on transmission expansion planning. IEEE Transactions on Power Systems. 18(2), 938–946.
- Matute, N. E., Torres, S. P. y Castro, C. A. (Noviembre 2019). Transmission Expansion Planning Considering the Impact of Distributed Generation. Ponencia presentada en 2019 IEEE PES Innovative Smart Grid Technologies Europe (ISGT-Europe), Bucharest, Romania. Recuperado de https://ieeexplore.ieee.org/abstract/document/8905460/authors#authors
- Moreira, A., Pozo, D., Street, A., y Sauma, E. (2017). Reliable renewable generation and transmission expansion planning: co-optimizing system's resources for meeting renewable targets. IEEE Transactions on Power Systems. 32(4), 3246–3257.
- Ranjbar, H., Hosseini, S. H. y Zareipour, H. (2020). A robust optimization method for co-planning of transmission systems and merchant distributed energy resources. International Journal of Electrical Power & Energy Systems. 118(1).
- Rider, M. J., Garcia, A. V. y Romero, R. (2007). Power system transmission network expansion planning using AC model. IET Generation Transmission and Distribution. 1(5), 731–742.
- Romero, R., Rider, M.J. y Silva, I. de J. (2007). A Metaheuristic to Solve the Transmission Expansion Planning. IEEE Transactions on Power Systems. 22(4), 2289–2291.
- Romero, R., Rocha, C., Mantovani, J.R. y Sanchez, I. G. (2005). Constructive heuristic algorithm for the DC model in network transmission expansion planning. IEE Transmission and Distribution Proceedings – Generation. 152(2), 277–282.
- Saldarriaga-Zuluaga, S.D., López-Lezama, J. M. y Muñoz-Galeano, N. (2018). Planeamiento Integrado de la Expansión en Generación y Transmisión Considerando Restricciones de Seguridad. Información Tecnológica. 29(3), 167–176.
- Sun, D., Xie, X., Wang J., Li, Q. y Wei, C. (2017). Integrated generation-transmission expansion planning for offshore oilfield power systems based on genetic tabu hybrid algorithm. Journal of Modern Power Systems and Clean Energy. 5(1), 117-125.
- Tejada-Arango, D., López-Lezama J.M. y Rider, M.J. (2014). Planeamiento de la expansión de la red de transmisión en sistemas eléctricos de potencia considerando reconfiguraciones de red. Información Tecnológica. 25(1), 85-96.
- Zhou, J., Liu, D., Cheng, H., Zhang, H., Zhang, S., Zhang, J. y Zhang, X. (octubre, 2019). Security-Constrained Transmission Expansion Planning Considering High Proportion of Wind Power and Natural Disasters. Ponencia presenentada en 8th Renewable Power Generation Conference (RPG 2019), Shanghai, China. Recuperado de https://digital-library.theiet.org/content/conferences/10.1049/cp.2019.0419
- Zhuo, Z., Zhang, N., Yang, J., Kang, C., Smith, C., Omalley, M. y Kroposki, B. (2019). Transmission Expansion Planning Test System for AC/DC Hybrid Grid With High Variable Renewable Energy Penetration. IEEE Transactions on Power Systems. 35(4), 2597-2608.